# *Studio D A1 Test Answer*

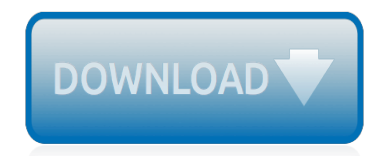

The nevel opens with Aust Polly screating the house in search of her nephew. Tom Sawyer, Mar finds him in the closet, discovers that his honds are covered with just, and propares to give him a whipping. Tom cries out theories afts. "Look behind you" and when Assn Polly tuess. Tom escapes over the fourn Alber Tom is gone. Assn' Polly sellacts earthfily on Tom's mischael and how the lats him art owny with too much.

Tom comes home at may have. During support A afternoon and went or his collar is still sewn from

Tota goes out of the house I ing the streets of St. Pen Tom and the new assistant

choses the severestian all the way home

**Please create account** to preview this document

(Bill his about his adven-Char Poly is unded. **Bill**, Too has arsens the

at While wander ad and arrivald.

When he orteres home in the evening. Tom finds Aust Polly waiting for him. The actions his dictied clothes and seveltons to make him work the next day, a Saturday, as presideneed

On Saturday moving, Asset Polly sends Tom out to whitework the froze. Sin passes by, and Tom tries to get him to do some of the whiteworking in oritan for a "white alley," a kind of marble. Sun almost agrees, but Aust Polly appears and choses him off, leaving Tom alone with his labor.

The nevel opens with Aust Polly screating the house in search of her nephew. Tom Sawyer, Mar finds him in the closet, discovers that his hands are covered with just, and prepares to give him a whipping. Tom cries out thestocally, "Look behind you" and when Assn Polly tuess. Tom escapes over the fourn Alber Tom is gone. Assn' Polly sellacts earthfily on Tom's mischael and how the lats him art owny with too much.

Tom comes home at may have. During support A afternoon and went or his collar is still sewn from

Tota goes out of the house I ing the streets of St. Pen Tom and the new assistant

choses the severestian all the way home

**Please create account** to preview this document

(Bill his about his adven-Char Poly is unded. **Bill**, Too has arsens the

at While wander ad and arrivald.

When he orteres home in the evening. Tom finds Aust Polly waiting for him. The actions his dictied clothes and seveltons to make him work the next day, a Saturday, as presideneed

On Saturday moving, Asset Polly sends Tom out to whitework the froze. Sin passes by, and Tom tries to get him to do some of the whiteworking in oritan for a "white alley," a kind of marble. Sun almost agrees, but Aust Polly appears and choses him off, leaving Tom alone with his labor.

## **Studio D A1 Test Answer**

Turnitin solutions promote academic integrity, streamline grading and feedback, deter plagiarism, and improve student outcomes.

## **Turnitin - Promote Academic Integrity | Improve Student ...**

I have a workbook created in Excel 2010. I used Data Validation to create a drop-down list in a cell that uses a different column of data for the list of values. I selected "List" in data validation

## **Excel 2010 Drop-Down disappears when file is saved ...**

Permalink. the test have no instructions ,am grateful though as am preparing for the next livello A2 exam but I find the questions a bit confusing because i feel the options in the test are not complete..

#### **Italian test: level A2**

hi Book1 has a VB macro that needs to read cell contents from Book2->Sheet1 (A1, A2, A3, A4, A5 & A6) Book1 VB macro needs these String values from Book2->Sheet1 in order to build another String.

## **Book1 Excel VB macro reading cell contests from another ...**

Swedish lighting company Profoto is preparing to file a patent infringement lawsuit against Godox, according to Fotosidan. The complaint targets the newly listed Godox V1, which Profoto alleges is in violation of multiple patents it filed for its own A1 light. The Profoto A1 round head flash was ...

## **Profoto prepares to sue Godox over alleged A1 light patent ...**

Now this exam has DELEGATION AND PRIORITIZATION throughout the entire exam. [ CLICK HERE] for sample Now includes the entire INFECTION CONTROL Seminar quiz [ CLICK HERE] for sample Now includes CHART EXHIBITS, HOT SPOT, FILL IN THE BLANK AND SATA QUESTIONS as described in my youtube video [ HOW TO ANSWER ALTERNATE FORMAT QUESTIONS]

#### **Comprehensive NCLEX Questions Most Like The NCLEX**

I have inherited a fairly large SQL Server database. It seems to take up more space than I would expect, given the data it contains. Is there an easy way to determine how much space on disk each t...

## **sql server - Get size of all tables in database - Stack ...**

Different industries have different needs in the manufacturing of carbon fiber composites. The Composites Manufacturing and Simulation Center (CMSC) works with a range of industries to ensure they have the control of material microstructure to achieve specific stiffness and lifetime performance of their product.

## **CMSC - Purdue University**

As of late October 2017, there has been extensive discussion on the Git mailing list, wherein the command git stash save is being deprecated in favour of the existing alternative git stash push.The main reason for this is that git stash push introduces the option of stashing selected pathspecs, something git stash save does not support.

#### **Git - Stashing and Cleaning**

Sorry it is not working for un-indexed variables. To test out a fix, you can copy the code to read in the solver result file into an IronPython window in SolverStudio, and then test the changes you make to the code (which we would welcome back as a contribution).

## **Help & Feedback – SolverStudio for Excel**

Get access to the core Stardog development team in real-time via voice or chat. Let us help you get the most from Stardog, 24/7. Our core team has more semantic graph application and tool development experience than any other team on the planet.

#### **Stardog 6: The Manual**

More on the psych package. The psych package is a work in progress. The current released version is 1.3.2. Updates are added sporadically, but usually at least once a quarter. The development version is always available at the pmc repository.. If you want to help us develop our understanding of personality, please take our test at SAPA Project. ©William Revelle and the Personality Project.

## **Using R for Structural Equation Modeling - Personality Project**

An optical fiber is a flexible, transparent fiber made by drawing glass or plastic to a diameter slightly thicker than that of a human hair. Optical fibers are used most often as a means to transmit light between the two ends of the fiber and find wide usage in fiber-optic communications, where they permit transmission over longer distances and at higher bandwidths (data rates) than electrical ...

# **Optical fiber - Wikipedia**

April 11, 2019. Think you're Q&A savvy? Want to get an introduction to questions and answers in SAP Community? Then take the "Ask and Answer Questions on SAP Community" tutorial!. Whether you're new to SAP Community or a veteran looking to brush up on the basics, the tutorial covers important Q&A details, such as searching for answers in SAP Community, asking clear questions, and finding and ...

# **What is new in the SAP Community**

This article describes the formula syntax and usage of the LINEST function in Microsoft Excel. Find links to more information about charting and performing a regression analysis in the See Also section.

## **LINEST function - Office Support**

I measured the 16 gauge Megacable from Radio Shack (278-1270) that I use. A 10 foot length has 0.07 ohm resistance, 714 pF of capacitance and 1.9 uH of inductance.

## **Frequently Asked Questions - Linkwitz Lab**

CNET brings you the top unbiased editorial reviews and ratings for tech products, along with specs, user reviews, prices and more.

## **Product reviews - Phone, Computer, Electronics ... - CNET**

[Electrical installations level 3 basic nvq electrical installations nvq 2010,](http://schematic.org/electrical_installations_level_3_basic_nvq_electrical_installations_nvq_2010.pdf) [Introduction to human factors and](http://schematic.org/introduction_to_human_factors_and_ergonomics_for_engineers_second_edition.pdf) [ergonomics for engineers second edition](http://schematic.org/introduction_to_human_factors_and_ergonomics_for_engineers_second_edition.pdf), [David brown tracteur 990 manual](http://schematic.org/david_brown_tracteur_990_manual.pdf), [pdf epub download ten lessons in](http://schematic.org/pdf_epub_download_ten_lessons_in_introductory_sociology.pdf) [introductory sociology](http://schematic.org/pdf_epub_download_ten_lessons_in_introductory_sociology.pdf), [craig soil mechanics solution 8th edition,](http://schematic.org/craig_soil_mechanics_solution_8th_edition.pdf) [watch curious george episodes on season 1 2007](http://schematic.org/watch_curious_george_episodes_on_season_1_2007_tv.pdf) [tv](http://schematic.org/watch_curious_george_episodes_on_season_1_2007_tv.pdf), [I am drums by mike grosso goodreads,](http://schematic.org/i_am_drums_by_mike_grosso_goodreads.pdf) [Charles aznavour la boheme scribd,](http://schematic.org/charles_aznavour_la_boheme_scribd.pdf) [Book monster motel](http://schematic.org/book_monster_motel.pdf), [2010](http://schematic.org/2010_hyundai_accent_manual.pdf) [hyundai accent manual](http://schematic.org/2010_hyundai_accent_manual.pdf), [Essentials of econometrics 4th edition,](http://schematic.org/essentials_of_econometrics_4th_edition.pdf) [Alison oliver author of moon goodreads](http://schematic.org/alison_oliver_author_of_moon_goodreads.pdf), [experiential approach to organization development 8th edition](http://schematic.org/experiential_approach_to_organization_development_8th_edition.pdf), [rush](http://schematic.org/rush.pdf), [Answers to human anatomy lab manual](http://schematic.org/answers_to_human_anatomy_lab_manual_marieb.pdf) [marieb,](http://schematic.org/answers_to_human_anatomy_lab_manual_marieb.pdf) [Let it snow vocals piano sheet music scribd](http://schematic.org/let_it_snow_vocals_piano_sheet_music_scribd.pdf), [Country music acoustic guitar chords,](http://schematic.org/country_music_acoustic_guitar_chords.pdf) [Stark and woods](http://schematic.org/stark_and_woods_probability_and_random_processes.pdf) [probability and random processes](http://schematic.org/stark_and_woods_probability_and_random_processes.pdf), [Identifying the core values of a church](http://schematic.org/identifying_the_core_values_of_a_church.pdf), [Essentials of management by harold](http://schematic.org/essentials_of_management_by_harold_koontz_bookganga.pdf) [koontz bookganga](http://schematic.org/essentials_of_management_by_harold_koontz_bookganga.pdf), [Infinitives and infinitive phrases grammar exercise workbook](http://schematic.org/infinitives_and_infinitive_phrases_grammar_exercise_workbook.pdf), [red dragon hannibal lecter book](http://schematic.org/red_dragon_hannibal_lecter_book_1.pdf) [1,](http://schematic.org/red_dragon_hannibal_lecter_book_1.pdf) [clark c500 parts and service manual,](http://schematic.org/clark_c500_parts_and_service_manual.pdf) [grade 11 paper 2 egd june exam,](http://schematic.org/grade_11_paper_2_egd_june_exam.pdf) [flesh and bones of surgery](http://schematic.org/flesh_and_bones_of_surgery.pdf), [Pmdg 737](http://schematic.org/pmdg_737_ngx_flight_crew_operating_manual.pdf) [ngx flight crew operating manual](http://schematic.org/pmdg_737_ngx_flight_crew_operating_manual.pdf), [one day chords by hillsongs worship chords](http://schematic.org/one_day_chords_by_hillsongs_worship_chords.pdf), [Physics for scientists engineers](http://schematic.org/physics_for_scientists_engineers_9th_edition_solutions.pdf) [9th edition solutions,](http://schematic.org/physics_for_scientists_engineers_9th_edition_solutions.pdf) [Full spider man big time the complete](http://schematic.org/full_spider_man_big_time_the_complete.pdf), [Form g algebra 1 practice workbook answers,](http://schematic.org/form_g_algebra_1_practice_workbook_answers.pdf) [Family](http://schematic.org/family_data_sheet_mccall_little_family_reunion_2014.pdf) [data sheet mccall little family reunion 2014](http://schematic.org/family_data_sheet_mccall_little_family_reunion_2014.pdf)